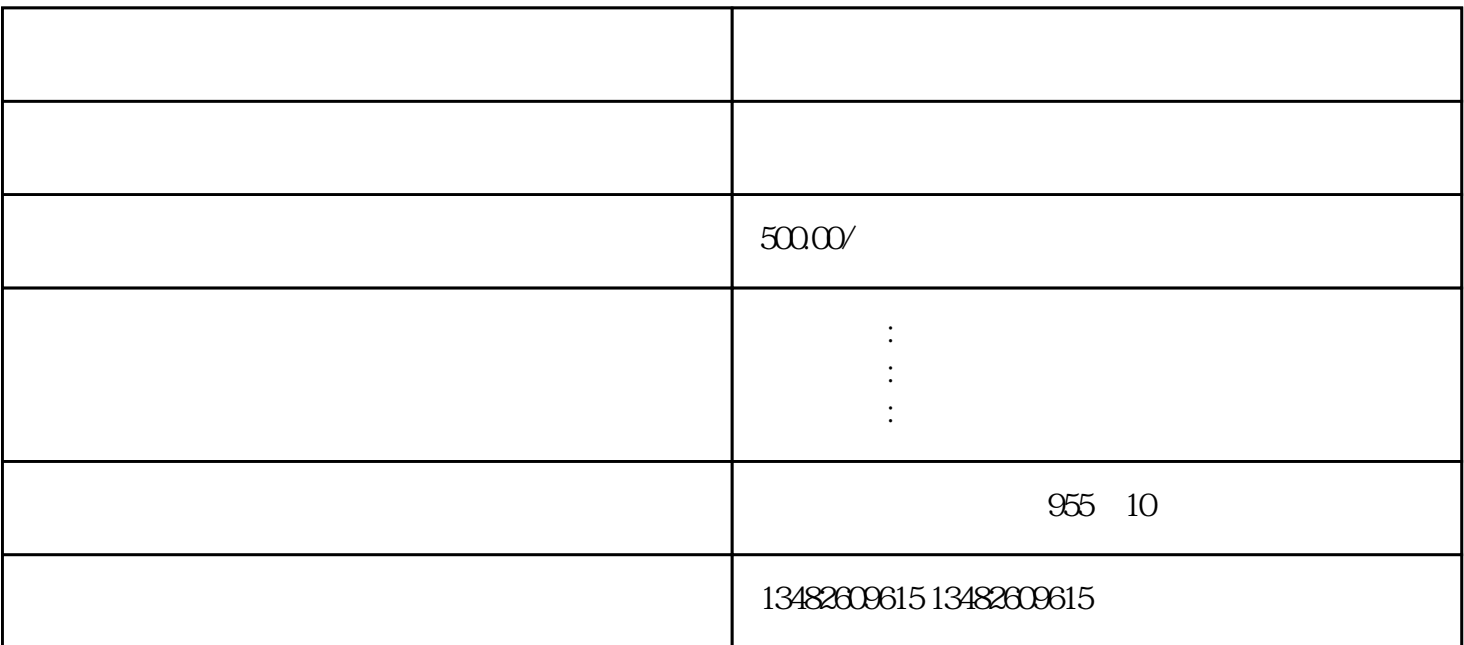

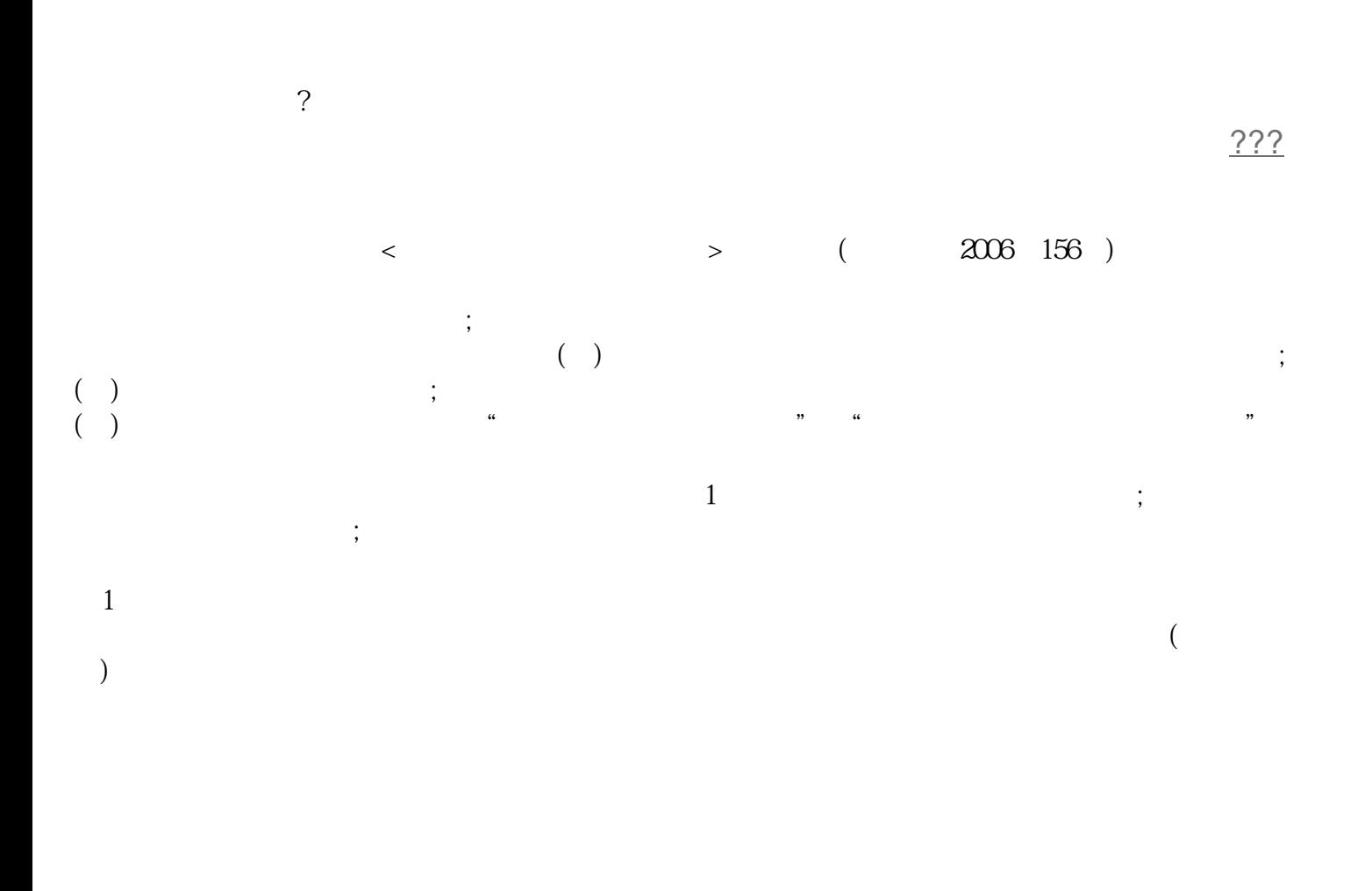

 $\sim$  $\alpha$  , and  $\beta$